# Обучение по программе **KL 002.12.1: Kaspersky Endpoint Security and Management**

# **Изучаемые продукты:**

- Kaspersky Security Center
- Kaspersky Endpoint Security for **Windows**
- Kaspersky Security for Windows Server

#### **Вы научитесь:**

Проектировать и внедрять оптимальные решения для защиты сетей Windows

Обслуживать внедрённую систему на всех стадиях эксплуатации

# **По итогам обучения Вы получите:**

- Сертификат об обучении государственного образца
- Сертификат Лаборатории Касперского
- Сертификат МЦО НЦОТ "ROZUM"

**Продолжительность: 24 академических часа Стоимость: 1200 бел. рублей (с НДС 20%) Форма обучения: очная (дневная)**

# Содержание программы:

#### **1. Введение .**

1.1. Основы Kaspersky Endpoint Security для бизнеса.

1.2. Как установить Kaspersky Endpoint Security для бизнеса.

- 1.3. Как установить Kaspersky Security Center.
- 1.4. Как установить Kaspersky Endpoint Security на компьютеры.
- 1.5. Как организовать компьютеры в группы.
- + 3 лабораторных работы.

## **2. Управление защитой.**

2.1. Как Kaspersky Endpoint Security защищает компьютер.

- 2.2. Как настроить защиту файлов.
- 2.3. Как настроить защиту от угроз по сети.
- 2.4. Как настроить защиту от сложных угроз.
- 2.5. Как контролировать сетевые соединения.
- 2.6. Как защитить компьютеры за пределами сети.
- 2.7. Что еще есть в защите и зачем.
- + 10 лабораторных работ.

## **3. Контроль.**

- 3.1. Общие сведения.
- 3.2. Контроль программ.
- 3.3. Контроль устройств.
- 3.4. Веб-Контроль.
- 3.5. Адаптивный контроль аномалий.
- + 6 лабораторных работ.

## **4. Сопровождение.**

- **4.1.** Как поддерживать защиту.
- 4.2. Что делать каждый день.
- 4.3. Что делать, если что-то случилось.
- 4.4. Что делать не каждый день.

# Подать заявку на обучение:

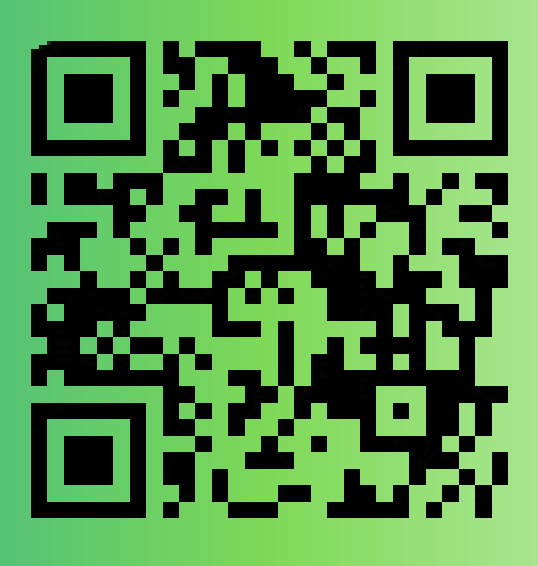

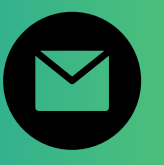

pk@ncot.by

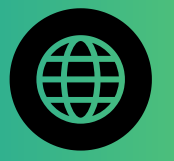

rozum.ntec.by

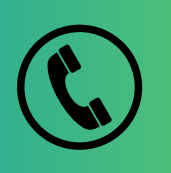

+ 375(17)327-14-29 + 375(17)328-60-16

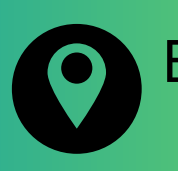

Бизнес-центр "Имперский", ул. К. Цеткин, <mark>24, 11</mark> этаж

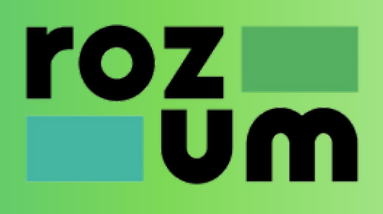